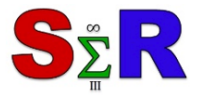

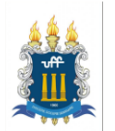

# **ESTILOS DE APRENDIZAGEM E O DESEMPENHO ACADÊMICO**

Alessandra dos Santos Simão $<sup>1</sup>$ </sup>

Luciane Ferreira Alcoforado<sup>2</sup>

Júlio Candido de Meirelles Júnior<sup>3</sup>

Orlando Celso Longo<sup>4</sup>

#### **Resumo**

Os estilos de aprendizagem estão relacionados à maneira pela qual as pessoas integram as condições de aprendizagem, abrangendo aspectos cognitivos, afetivos, físicos e ambientais que podem favorecer o processamento de informações tanto na busca de alternativas facilitadoras para desencadeamento do próprio processo de aprendizagem, quanto para desvendá-lo dos mecanismos das práticas educativas que produzem o sucesso ou o chamado fracasso acadêmico. Assim, o trabalho baseou-se na seguinte problemática: O desempenho com base no CR está relacionado ao perfil predominante do estudante, classificado de acordo com o escore obtido no questionário de Honey-Alonso? Quais perguntas do questionário de Honey-Alonso estão relacionadas com o desempenho dos estudantes? Objetivamente, este trabalho buscou: Avaliar se existe influência dos estilos de aprendizagem no desempenho acadêmico dos discentes de cursos EaD do ICHS. Desenvolve-se uma pesquisa descritiva, com abordagem qualitativa e quantitativa, com o intuito de classificar e quantificar os alunos e seus respectivos estilos. Como principais resultados, verificou-se a existência de alunos com respostas antagônicas, nos quais foram excluídos da amostra; o panorama geral com o intuito de classificar e quantificar os alunos e seus respectivos estilos; e conforme o modelo proposto, a concordância com as questões 61, 65 e 66 estão relacionadas significamente com a chance de obter um CR maior ou igual a 6.

**Palavras-chave:** Estilos de Aprendizagem, Desempenho acadêmico, Ambiente Virtual de

Aprendizagem.

 $\overline{a}$ 

## **Abstract**

Learning styles are related to the way in which people integrate learning conditions, encompassing cognitive, affective, physical and environmental aspects that can favor information processing both in the search for facilitative alternatives to trigger the learning process itself and for to unravel it from the mechanisms of educational practices that produce success or academic failure. Thus, the work was based on the following problematic: Is performance based on the CR related to the predominant profile of the student, classified according to the score obtained in the Honey-Alonso questionnaire? What questions in the

 $1$  Universidade Federal Fluminense (UFF), alessandra simão@id.uff.br

 $2$  Universidade Federal Fluminense (UFF), lucianealcoforado@gmail.com

<sup>3</sup> Universidade Federal Fluminense (UFF), profjcm@gmail.com

<sup>4</sup> Universidade Federal Fluminense (UFF), orlandolongo@gmail.com

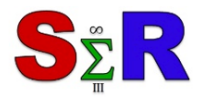

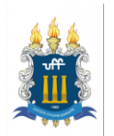

Honey-Alonso questionnaire are related to student performance? Objectively, this work sought to: Evaluate if there is influence of the learning styles in the academic performance of the students of ICHS courses. A descriptive research, with a qualitative and quantitative approach, is developed to classify and quantify the students and their respective styles. As main results, we verified the existence of students with antagonistic responses, in which they were excluded from the sample; the general panorama in order to classify and quantify the students and their respective styles; and according to the proposed model, agreement with questions 61, 65 and 66 are significantly related to the chance of obtaining a CR greater than or equal to 6.

**Keywords:** Learning Styles, Academic Performance, Virtual Learning Environment.

#### **Introdução**

O desenvolvimento tecnológico está possibilitando o emprego de novas formas de ensinar e aprender e simultaneamente a expansão da educação à distância no Brasil. Nos últimos anos a EaD cresceu substancialmente no Brasil, especialmente depois da aprovação da Lei de Diretrizes e Bases da Educação (LDB), em 1996, que passou a permitir a utilização da modalidade a distância para fins de ensino.

Nos estudos sobre ensino e aprendizagem encontra-se as teorias sobre os Estilos de Aprendizagem, cuja finalidade é investigar a capacidade que os indivíduos possuem de assimilar, processar e arquivar qualquer tipo de informação (CERQUEIRA, 2000). Já as teorias sobre ensino, didática e metodologia, focam nos métodos e nas técnicas para a transmissão do conhecimento.

Os Estilos de Aprendizagem estão relacionados à maneira pela qual as pessoas integram as condições de aprendizagem, abrangendo aspectos cognitivos, afetivos, físicos e ambientais que podem favorecer o processamento de informações tanto na busca de alternativas facilitadoras para desencadear do próprio processo de aprendizagem, quanto para desvendá-lo dos mecanismos das práticas educativas que produzem o sucesso ou o chamado fracasso acadêmico (FREITAS e CARVALHO, 2013).

Para Nogueira (2012) o Estilo de Aprendizagem é a preferência de uma característica que é dominante, na maneira como as pessoas recebem e processam informações, considerando os estilos como habilidades passíveis de serem desenvolvidas.

Diversos pesquisadores verificaram a existência de diferentes estilos de aprendizagem e os conceituam de formas diferentes. Se baseiam em diferentes teorias da psicologia da aprendizagem originadas dos três paradigmas dominantes de ensino-aprendizagem: o behaviorismo, cognitivismo e o construtivismo.

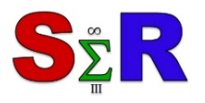

## III Seminário Internacional de Estatística com R **DENTIFY OF A SEPTEMBER 1999 III Seminário Internacional de**<br>Refor Science Integration Challenge<br>Niterói-R.I-Brasil - 22.23 e 24 de maio Niterói-RJ-Brasil - 22,23 e 24 de maio de 2018

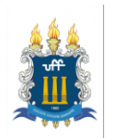

De acordo com Silva *et al* (2013, p.2), existem muitas pesquisas que abordam os estilos de aprendizagem nas diversas áreas do conhecimento, no entanto, ocorre uma deficiência de estudos que confirmem resultados empíricos de suas implicações no processo de ensino aprendizagem. Com o aumento da tecnologia na educação torna-se importante avaliar a influência dos estilos de aprendizagem no ensino a distância.

Além das definições, os autores criaram instrumentos de diagnóstico (ou modelos) utilizados na avaliação dos Estilos de Aprendizagem (*learning styles inventories*). Um modelo de estilos de aprendizagem procura identificar as formas como os alunos absorvem e processam as informações. Não são simplesmente para taxá-los com cada tipo de estilo, mas sim para melhorar o processo de ensino-aprendizagem.

Avaliar os estilos de aprendizagem pode auxiliar no entendimento dos processos e metodologias de ensino, inclusive nos AVA (Ambientes Virtuais de Aprendizagem), ainda identificar quais as estratégias de ensino mais indicadas às necessidades de determinado grupo e quais recursos didáticos, metodologias e técnicas podem ser melhores explorados para ampliar os benefícios do ensino e aprendizagem (KALATZIS e BELHOT, 2007).

Assim, levanta-se as questões problemas: O desempenho com base no CR está relacionado ao perfil predominante do estudante, classificado de acordo com o escore obtido no questionário de Honey-Alonso? Quais perguntas do questionário de Honey-Alonso estão relacionadas com o desempenho dos estudantes?

## **Objetivo**

O presente artigo objetiva: Avaliar se existe influência dos estilos de aprendizagem no desempenho acadêmico dos discentes de cursos EaD do ICHS.

#### **Material e Método**

A pesquisa se caracteriza como descritiva, pois visa descrever os estilos de aprendizagem e a influência no desempenho acadêmico dos alunos respondentes. Utilizouse a abordagem qualitativa e quantitativa, com o intuito de classificar e quantificar os alunos e seus respectivos estilos. Ainda buscou verificar se o estilo de aprendizagem exerce influência no desempenho do aluno.

Para elaboração deste trabalho, a pesquisa foi desenvolvida em diferentes etapas: 1º Pesquisa bibliográfica e debates sobre estilos de aprendizagem; 2º Aplicação do questionário de Honey-Alonso, que foi disponibilizado eletronicamente na plataforma do curso; 3º Organização dos dados em planilha; e 4º Análise dos dados com o software R.

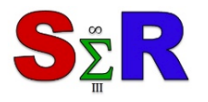

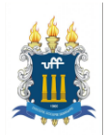

O questionário de Honey-Alonso é composto por 80 perguntas de resposta dicotômica concordo/discordo, agrupadas em 4 conjuntos de 20 questões. Cada grupo de questão representa um estilo de aprendizagem: Ativo (A), Reflexivo (R), Teórico (T) e Pragmático (P). Os respondentes foram classificados quanto aos estilos de aprendizagem de acordo com a maior pontuação apurada em cada grupo, em caso de empate o respondente foi classificado como misto através da combinação dos estilos, a saber, AP significa que o respondente foi classificado como Ativo-Pragmático; AR como Ativo-Reflexivo e assim por diante.

A amostra é composta por 350 respondentes distribuídos nos 8 polos de apoio do curso de Administração Pública. A população do curso no primeiro semestre de 2014, período de aplicação do questionário, era de 1818 alunos regulares, cursando do 1º ao 8º semestre, e desta forma obtivemos um retorno de 19% de respostas.

## **Resultados e Discussão**

A análise dos dados foi realizada em etapas, primeiramente foi realizada uma filtragem do banco de dados, com o objetivo de eliminar pontos discrepantes e respostas inconsistentes, isto é, respondentes cujas respostas foram iguais a estilos antagônicos, assim como respondentes classificados em estilos mistos.

```
#Leitura dos dados
```

```
PerfisxCR=read.csv(file="https://docs.google.com/spreadsheets/d/e/2PACX-1v
TDflS6hk6snh5AyP2d-guZWXIHvDTWGBGRR8fg7BvLfRMQ1VjRQUQnNyRQRB80Kh9Xe-cthRUN
MCc9/pub?gid=649471188&single=true&output=csv", encoding="UTF-8", stringsA
sFactors = T, dec=".")
boxplot(PerfisxCR$CR~ PerfisxCR$Classificacao, main="Análise Preliminar -
outliers", xlab="Classificação", ylab="CR")
```
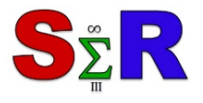

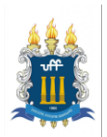

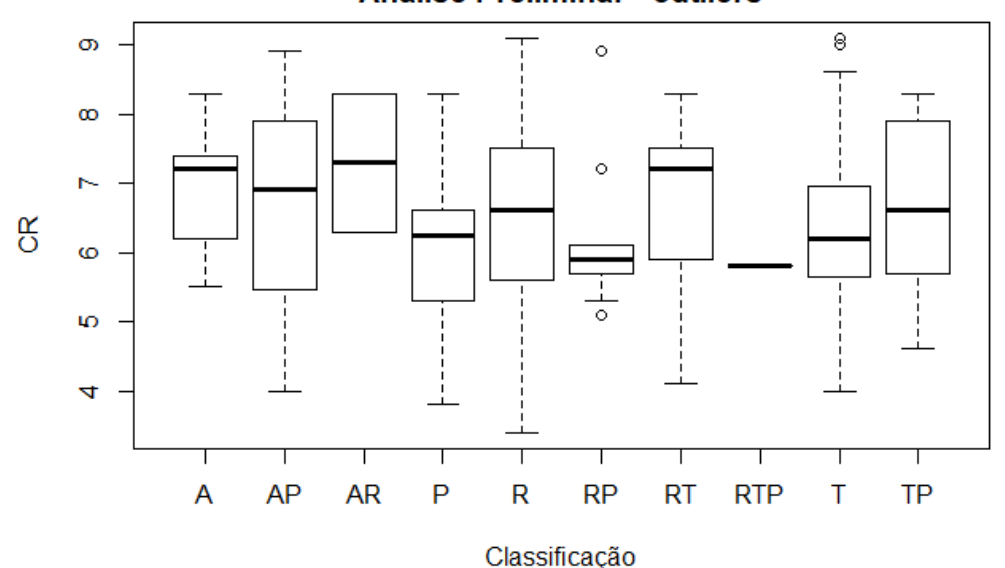

**Análise Preliminar - outliers** 

**Figura 1** – Boxplot para visualização geral dos dados – Análise Preliminar do desempenho de acordo com a classificação do estilo de aprendizagem. Fonte: Elaborado pelos autores, 2018

Foram considerados para análise deste trabalho os estudantes cuja classificação de perfil apresentava-se como predominante em apenas um dos 4 perfis, assim, após a exclusão dos respondentes fora dos padrões descritos, o banco de dados foi reduzido a 267 respondentes do total de 350 respondentes iniciais.

```
library(dplyr)
library(magrittr)
DT=PerfisxCR %>% filter(!(Classificacao=="T"&CR>=9)) %>% filter(p16!=p48)%
>% filter(Classificacao=="T" |Classificacao=="P" |Classificacao=="R" | Cla
ssificacao=="A" )
```
Na segunda etapa da análise realizou-se o teste de consistência das respostas através do cálculo do alfa de Cronbath.

```
alfa_cronb <- psych::alpha(as.matrix(DT[,4:83]),check.keys=TRUE, cumulativ
e = Talfa_cronb$total
## raw_alpha std.alpha G6(smc) average_r  S/N ase mean
## 0.7555321 0.7675314 1 0.03963494 3.301656 0.02098422 50.95131
## sd
## 7.03492
```
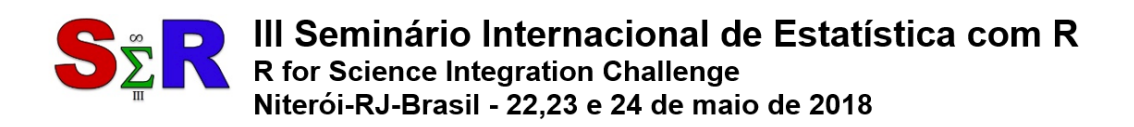

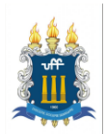

Como observado, o alfa de Cronbath padronizado (*std.alpha*) é de 0.77, o que significa consistência aceitável nas respostas do questionário.

A terceira etapa da análise foi visualizar os dados, traçando um panorama geral dos mesmos, de acordo com o sexo, idade, polo, CR (coeficiente de rendimento).

Conforme a Figura 2, a distribuição dos estilos de aprendizagem por sexo e CR não apresenta diferenças entre os sexos. Verificamos uma maior concentração no estilo Reflexivo, principalmente na Faixa de CR acima de 7. Por outro lado, o estilo Ativo não apresenta indícios de participantes com CR abaixo de 5,5.

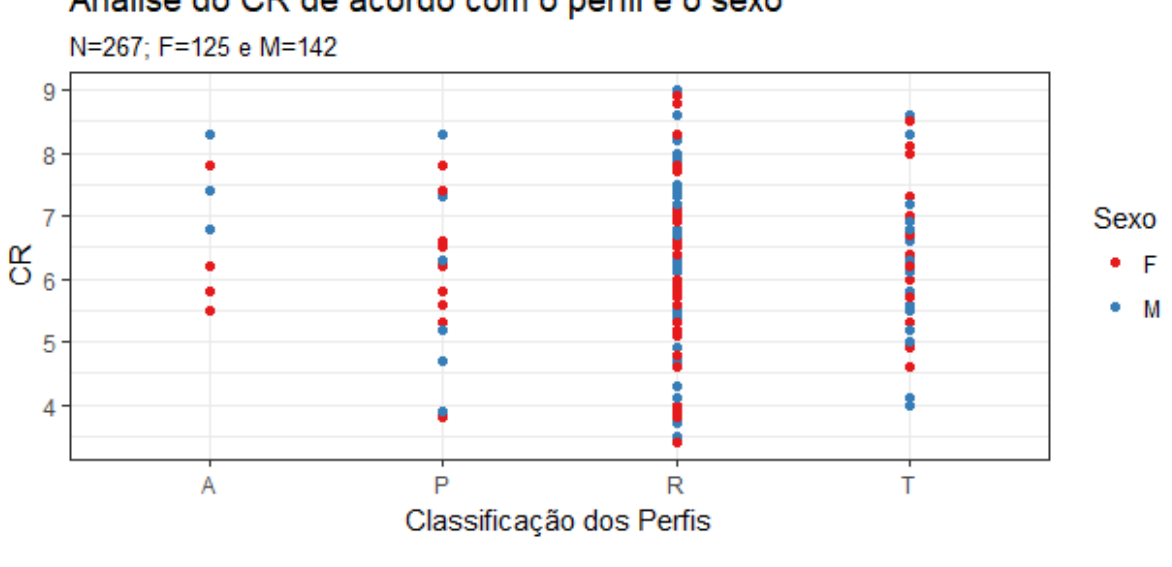

Análise do CR de acordo com o perfil e o sexo

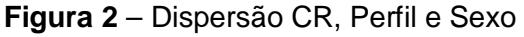

Fonte: Elaborado pelos autores, 2018

Os polos de apoio do curso estão estrategicamente localizados em diferentes regiões do estado do Rio de Janeiro. As regiões possuem diferenças culturais e econômicas. Contudo, conforme a Figura 3 estas diferenças não refletem no estilo e no CR.

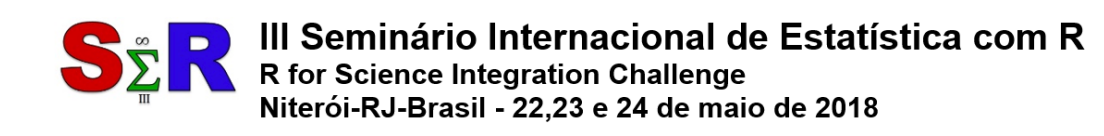

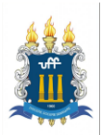

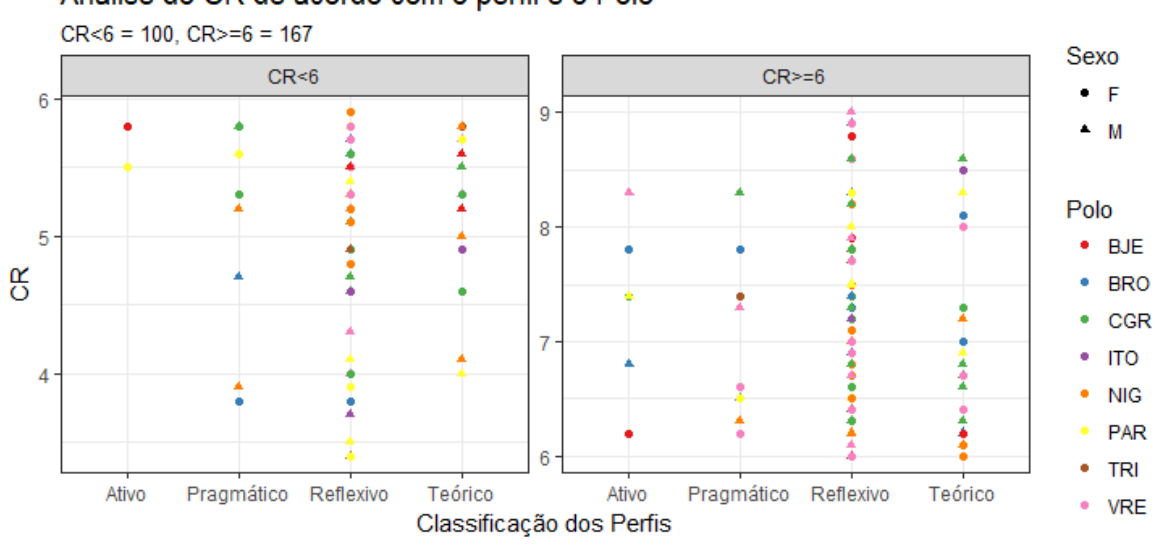

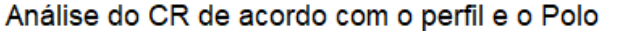

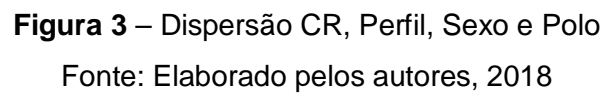

Na análise comparativa do estilo de aprendizagem e o sexo, de acordo a Figura 4 pode-se verificar menor concentração do estilo Ativo no sexo masculino, e maior amplitude no estilo Reflexivo, em ambos os sexos.

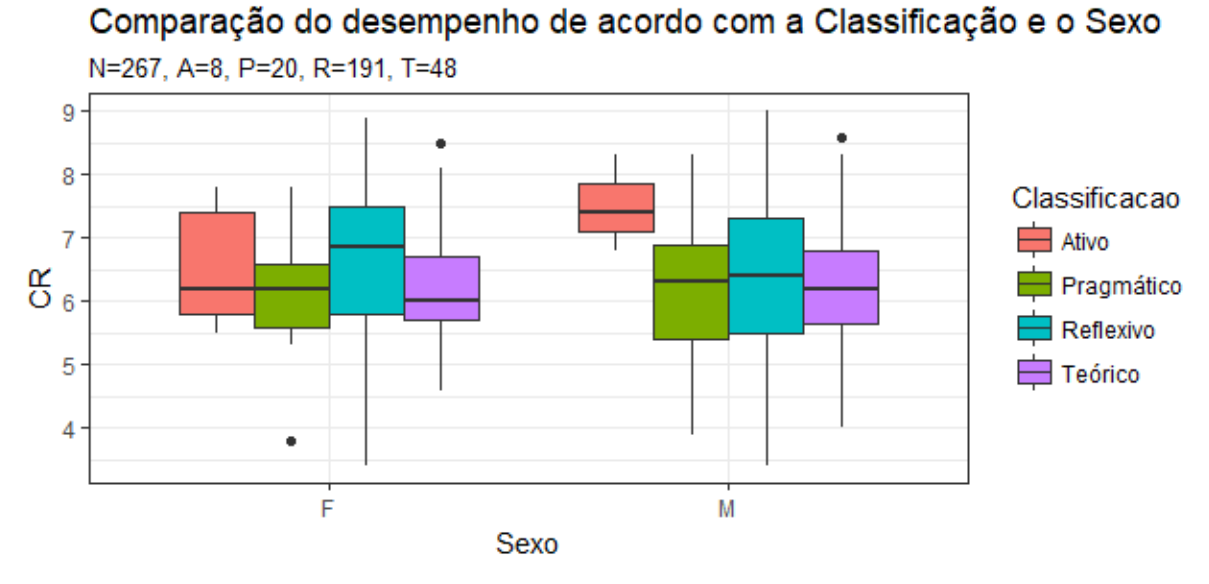

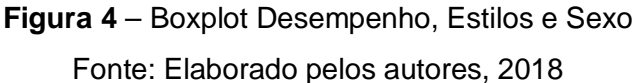

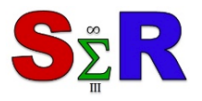

III Seminário Internacional de Estatística com R R for Science Integration Challenge Niterói-RJ-Brasil - 22,23 e 24 de maio de 2018

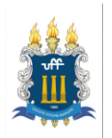

O boxplot dos perfis, da Figura 4, indica não haver diferença significativa entre os CR's. Para confirmação desse resultado, foi aplicado o Teste de Games-Howell em que pode-se constatar não haver diferença entre os perfis (p>0.05 em todos os pares). O teste Games-Howell é um teste não paramétrico adequado para grupos de tamanhos diferentes não sendo necessária a hipótese de homocedasticidade.

```
library(userfriendlyscience)
dt.teste=data.frame(y = DT$CR, x=as.character(DT$Classificacao))
one.way <- oneway(y = dt.teste$y, x=dt.teste$x, posthoc = 'games-howell')
one.way
## ### Post hoc test: games-howell
## 
## diff ci.lo ci.hi t df p
## Pragmático-Ativo -0.73 -2.02 0.56 1.61 16.49 .398
                     ## Reflexivo-Ativo -0.40 -1.56 0.77 1.09 8.02 .705
## Teórico-Ativo -0.69 -1.87 0.48 1.81 9.84 .326
## Reflexivo-Pragmático 0.33 -0.49 1.16 1.12 23.30 .684
## Teórico-Pragmático 0.04 -0.84 0.91 0.11 30.60 .999
## Teórico-Reflexivo -0.30 -0.77 0.17 1.66 85.54 .353
```
Na quarta etapa, com o emprego da Regressão Logística Binária, foram selecionadas três questões por meio da observância de significância do modelo: as de número 61 "Quando algo vai mal, não dou importância e trato de fazê-lo melhor", 65 "Nos debates e discussões prefiro desempenhar um papel secundário do que ser o(a) líder ou o(a) que mais participa" e 66 "Me incomodam as pessoas que não atuam com lógica".

A técnica de Regressão Logística provê uma estimativa para a probabilidade de ocorrência de determinado evento em face de um conjunto de variáveis explanatórias; no caso deste trabalho, estima a probabilidade de um estudante obter CR maior ou igual a 6 com base na resposta às três perguntas descritas anteriormente. A razão entre a probabilidade de se obter CR maior ou igual a 6 e a probabilidade de se obter CR menor que 6 é chamada de razão de chances ou *ODDS RATIO (OR).*

A modelagem é descrita matematicamente como:

$$
OR = \frac{P(Y=1)}{P(Y=0)} = e^{\beta_0 + \beta_1 x_1 + \beta_2 x_2 + \beta_3 x_3}
$$
 (1)

$$
P(Y = 1) = \frac{1}{1 + e^{-(\beta_0 + \beta_1 x_1 + \beta_2 x_2 + \beta_3 x_3)}} \mathbf{e} \ P(Y = 0) = 1 - P(Y = 1)
$$
 (2)

Ou

**require**(rms) DT=**data.frame**(DT,CR2=**cut**(DT**\$**CR,b=**c**(0,5.9,10)))

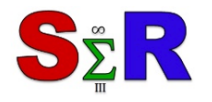

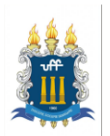

mod=**lrm**(**as.factor**(CR2)**~**p61**+**p65**+**p66, data=DT) mod

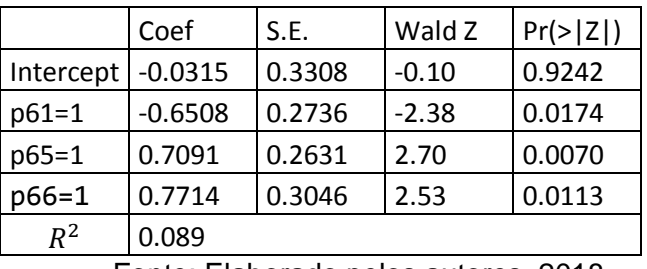

**Tabela 1** – Parâmetros do modelo de regressão logística

Fonte: Elaborado pelos autores, 2018

A concordância com as perguntas 61, 65 e 66 estão relacionadas significativamente com a chance de obtenção de um CR maior ou igual a 6, de acordo com o modelo proposto.  $OR = P(CR \ge 6)/P(CR < 6) = exp(-0.0315 - 0.6508p_{61} + 0.7091p_{65} + 0.7714p_{66}),$ 

$$
p_i = 0.1 \text{ e } i \in \{61,65,66\}
$$

Ou

 $P(CR \ge 6) = \frac{1}{1 + e^{-(-0.0315 - 0.6508p_{61} + 0.7091p_{65} + 0.7714p_{66})}}$ 

| Perguntas*              |              |              | Probabilidade |        | Razão de<br>Chance |
|-------------------------|--------------|--------------|---------------|--------|--------------------|
| p61                     | p65          | p66          | $CR \ge 6$    | CR < 6 | <b>OR</b>          |
| 0                       | 0            | 0            | 0.49          | 0.51   | 0.96               |
| 0                       | 0            | $\mathbf{1}$ | 0.68          | 0.32   | 2.13               |
| 0                       | $\mathbf{1}$ | 0            | 0.66          | 0.34   | 1.94               |
| $\Omega$                | $\mathbf{1}$ | $\mathbf{1}$ | 0.81          | 0.19   | 4.26               |
| $\mathbf{1}$            | $\Omega$     | 0            | 0.34          | 0.66   | 0.52               |
| $\mathbf{1}$            | 0            | $\mathbf{1}$ | 0.52          | 0.48   | 1.08               |
| 1                       | $\mathbf{1}$ | $\Omega$     | 0.51          | 0.49   | 1.04               |
| 1                       | 1            | 1            | 0.69          | 0.31   | 2.23               |
| *0-Discordo; 1-Concordo |              |              |               |        |                    |

**Tabela 2** – Estimativas segundo o modelo de regressão logística

Fonte: Elaborado pelos autores, 2018

Conforme o modelo proposto, a probabilidade de um estudante que discorda das três perguntas possui razão de chance de 0.96 o que significa uma chance menor de aproximadamente 4% de obter CR maior ou igual a 6 à obter CR menor do que 6 (tabela 2 – linha1). Para os que concordam somente com as perguntas 65 e 66, a probabilidade em

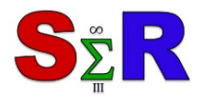

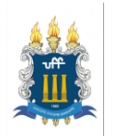

obter CR maior ou igual a 6 é de 0.81, em outras palavras, a chance deste estudante obter um CR maior ou igual a 6 aumenta em 326% ao concordar com ambas as perguntas 65 e 66 se comparado com a chance de obter um CR menor que 6 (tabela 2 – linha 4 em destaque). Entretanto, estudantes que concordam somente com a pergunta 61 tem a chance 48% menor em obter CR maior ou igual a 6 do que em obter CR menor do que 6 (tabela 2 – linha 5). De acordo com este modelo, está última situação é a que corresponde à menor razão de chance. Cabe destacar que para esta amostra foi obtido  $R^2 = 0.089$ , que indica baixo poder explicativo deste modelo, neste sentido os resultados obtidos com o mesmo devem ser considerados com cautela.

#### **Conclusão**

Os estilos de aprendizagem são as formas, as preferências e tendências de um indivíduo, que interferem em seu modo de aprender, envolvendo o processo de recepção e o processamento da informação.

Os estilos de aprendizagem adotados neste trabalho foram divididos em 4 tipos: Ativo, Reflexivo, Teórico e Pragmático. Para tanto, realizou-se uma filtragem dos dados para excluir os respondentes com respostas conflitantes a fim de obter uma amostra mais consistente não contabilizar respondentes sem um Estilo de Aprendizagem claramente definido.

O artigo objetivamente buscou: Avaliar se existe influência dos estilos de aprendizagem no desempenho acadêmico dos discentes de cursos EaD do ICHS. Com a visualização dos dados e o Teste Games-Howell pode-se constatar que não ocorre diferenças significativas entre os perfis e o CR.

Assim, para primeira questão problema: O desempenho com base no CR está relacionado ao perfil predominante do estudante, classificado de acordo com o escore obtido no questionário de Honey-Alonso?, pode-se verificar que não há relação entre perfil e CR.

Para a segunda questão problema: Quais perguntas do questionário de Honey-Alonso estão relacionadas com o desempenho dos estudantes?, com o emprego da Regressão Logística Binária, constatou-se que a concordância com as perguntas 61 - "Quando algo vai mal, não dou importância e trato de fazê-lo melhor", 65 - "Nos debates e discussões prefiro desempenhar um papel secundário do que ser o(a) líder ou o(a) que mais participa" e 66 - "Me incomodam as pessoas que não atuam com lógica" por meio da observância de significância do modelo", de acordo com o modelo proposto estão relacionadas com a chance de obtenção de um CR maior ou igual a 6. A probabilidade de obter um CR maior ou

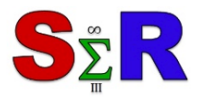

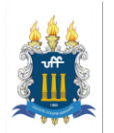

igual a 6, aumenta em 326% ao discordar da pergunta 61 e concordar com as perguntas 65 e 66 respectivamente se comparado com a chance de obter um CR menor que 6.

Para futuros trabalhos, sugere-se: i) ampliação dos respondentes para outros cursos de graduação, inclusive para a área de exatas; ii) comparar os Estilos de Aprendizagem por área do curso; iii) realizar a pesquisa observando os alunos sem um Estilo de Aprendizagem claramente definido, para verificar a o perfil múltiplo; iv) realizar estudo comparativo com outros *learning styles inventories;* e v) analisar os fatores que influenciam no desempenho acadêmico dos alunos de graduação.

#### **Referências**

CERQUEIRA, Teresa Cristina Siqueira. **Estilos de aprendizagem em universitários.** Tese (Doutorado em Educação) – Faculdade de Educação, Universidade Estadual de Campinas. Campinas, 2000. Disponível em: http://www.bibliotecadigital.unicamp.br/ document /?code=vtls000197620&fd=y

Frank E Harrell Jr. rms: Regression Modeling Strategies. R package version 5.1-2, 2018. https://CRAN.Rproject.org/package=rms

FREITAS, Josivania Maria Alves de; CARVALHO, Ana Beatriz Gomes, **Estilos de aprendizagem no virtual:** as preferências do discente no ensino superior a distância**.** Revista Estilos de Aprendizaje, nº 11, Vol 11, abril de 2013. Disponível em: http://www.uned.es/revistaestilosdeaprendizaje/numero\_11/articulos/articulo\_16.pdf

GAMES, Paul A., HOWELL, John F., **Pairwise Multiple Comparison Procedures with Unequal N's and/or Variances:** A Monte Carlo Study. Journal of Educational Statistics,Vol.1, No. 2, 1976, pp. 113-125

Hadley Wickham. **tidyverse**: Easily Install and Load the 'Tidyverse'. R package version 1.2.1., 2017. https://CRAN.R-project.org/package=tidyverse

KALATZIS, Adriana Casale, BELHOT, Renato Vairo, **Estilos de aprendizagem e educação a distância**: perspectivas e contribuições. GEPROS-Gestão da Produção, Operações e Sistemas. Ano 2, jan-abr/07, p. 11-22, Disponível em: http://revista.feb.unesp.br/index.php/gepros/article/viewFile/128/90

NOGUEIRA, D. R. **Desempenho acadêmico x estilos de aprendizagem segundo Honey-Alonso**: uma análise com alunos do curso de Ciências Contábeis**.** Revista Espaço Acadêmico**,** nº37 – Outubro, 2012.

PETERS G. \_userfriendlyscience:Quantitative analysis made accessible, 2017. doi: 10.17605/OSF.IO/TXEQU (URL:http://doi.org/10.17605/OSF.IO/TXEQU), R package version 0.7.0, <URL:http://userfriendlyscience.com>.

R Core Team. R: A language and environment for statistical computing. R Foundation for Statistical Computing, Vienna, Austria, 2017. URL https://www.R-project.org/.

REVELLE, W. **psych:** Procedures for Personality and Psychological Research, Northwestern University, Evanston, Illinois, USA, 2017. https://CRAN.R-project.org/package=psych Version = 1.7.8

SILVA, D. M.; LEAL, E. A.; PEREIRA, J. M.; NETO, J. D**. Os Estilos de aprendizagem na Educação a Distância**: uma investigação em cursos de especialização. In**:** XXXVII EnAnpad. Rio de Janeiro, RJ, 2013.

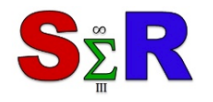

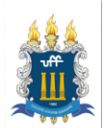

#### **Anexo**

```
#Leitura dos dados
PerfisxCR=read.csv(file="https://docs.google.com/spreadsheets/d/e/2PACX-1v
TDflS6hk6snh5AyP2d-guZWXIHvDTWGBGRR8fg7BvLfRMQ1VjRQUQnNyRQRB80Kh9Xe-cthRUN
MCc9/pub?gid=649471188&single=true&output=csv", encoding="UTF-8", stringsA
sFactors = T, dec=".")
library(dplyr)
library(magrittr)
dt=PerfisxCR
boxplot(dt$CR~dt$Classificacao, main="Análise Preliminar - outliers", xlab
="Classificação", ylab="CR")
#Outliers
boxplot(dt$CR~dt$Classificacao)$out
DT_eliminados=PerfisxCR %>% filter((Classificacao=="T"&CR>=9)|( Classifica
cao=="RTP"|p16==p48))
DT_eliminados %>% select(Nome)
#Alpha de Cronbath
DT=PerfisxCR %>% filter(!(Classificacao=="T"&CR>=9)) %>% filter(p16!=p48)%
>% filter(Classificacao=="T" |Classificacao=="P" |Classificacao=="R" | Cla
ssificacao=="A" )
alfa_cronb <- psych::alpha(as.matrix(DT[,4:83]),check.keys=TRUE, cumulativ
e = Talfa_cronb$total
require(magrittr)
require(dplyr)
require(ggplot2)
DT %>% group_by(Sexo) %>% summarise(contagem=n())
DT %>% group_by(Sexo) %>% summarise(contagem=n())
## # A tibble: 2 x 2
## Sexo contagem
## <fct> <int>
## 1 F 125
## 2 M 142
DT %>% group_by(Classificacao) %>% summarise(contagem=n())
\# # \# A tibble: 4 x 2
## Classificacao contagem
## <fct> <int>
## 1 A 8
## 2 P 20
```
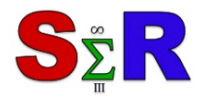

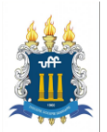

```
## 3 R 191
## 4 T 48
gg1 <- DT %>% ggplot(aes(x = Classificacao, y = CR, color = Sexo)) +
  geom_point() + 
  theme_bw()+
  scale_colour_brewer(palette = "Set1")+
  labs(x="Classificação dos Perfis", y="CR", title="Análise do CR de acord
o com o perfil e o sexo", fill="Sexo", subtitle="N=267; F=125 e M=142")
levels(DT$Classificacao)[levels(DT$Classificacao)=="T"] <- "Teórico"
levels(DT$Classificacao)[levels(DT$Classificacao)=="A"] <- "Ativo"
levels(DT$Classificacao)[levels(DT$Classificacao)=="P"] <- "Pragmático"
levels(DT$Classificacao)[levels(DT$Classificacao)=="R"] <- "Reflexivo"
gg2 <- DT %>% filter(Classificacao=="Teórico" |Classificacao=="Pragmático
 " |Classificacao=="Reflexivo" | Classificacao=="Ativo" ) %>% ggplot(aes(x 
= Sexo, y = CR, fill = Classificacao)) +
  geom_boxplot() + 
  theme_bw()+
  scale_colour_brewer(palette = "Set1")+
  labs(x="Sexo", y="CR", title="Comparação do desempenho de acordo com a C
lassificação e o Sexo", subtitle="N=267, A=8, P=20, R=191, T=48", legend="
Classificação")
DTCR=DT %>% mutate(CR2=cut(CR,b=c(0,5.9,10),right = T)) 
levels(DTCR$CR2)[levels(DTCR$CR2)=="(0,5.9]"] <- "CR<6"
levels(DTCR$CR2)[levels(DTCR$CR2)=="(5.9,10]"] <- "CR>=6"
DTCR %>% group_by(CR2) %>% summarise(contagem=n())
\# # \# A tibble: 2 x 2
## CR2 contagem
## <fct> <int>
## 1 CR<6 100
\## 2 CR>=6 167
gg3 <- ggplot(DTCR, aes(Classificacao, CR, color=Polo, shape=Sexo)) +
  geom_point() +
  #geom_line(size=1.2)+
  #geom_jitter(width = 0.15, height = 0.005) +
  facet_wrap(~ CR2, scales="free", ncol=2) +
   ggtitle("Análise do CR de acordo com o perfil e o Polo")+
  theme_bw()+
   scale_colour_brewer(palette = "Set1")+
  #theme(legend.position='hidden')+
   labs(x="Classificação dos Perfis", y="CR", subtitle="CR<6 = 100, CR>=6 = 
167")
```
DTCR **%>% group\_by**(CR2) **%>% summarise**(contagem=**n**())

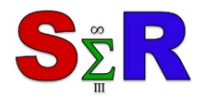

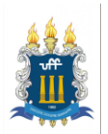

```
## # A tibble: 2 x 2
## CR2 contagem
## <fct> <int>
## 1 CR<6 100
## 2 CR>=6 167
gg4 <- ggplot(DTCR, aes( Idade,CR, color=Polo, shape=Sexo)) +
  geom_point() +
  facet_wrap(~ CR2, scales="free", ncol=2) +
   ggtitle("Análise do CR de acordo com idade")+
  theme_bw()+
   scale_colour_brewer(palette = "Set1")+
  #theme(legend.position='hidden')+
   labs(x="Idade", y="CR", subtitle="CR<6 = 100, CR>=6 = 167")
```
#Teste de Games-Howell

```
library(userfriendlyscience)
dt.teste=data.frame(y = DT$CR, x=as.character(DT$Classificacao))
one.way <- oneway(y = dt.teste$y, x=dt.teste$x, posthoc = 'games-howell')
one.way
```
#Regressão Logística Binária

```
require(rms)
DT=data.frame(DT,CR2=cut(DT6$CR,b=c(0,5.9,10)))
mod=lrm(as.factor(CR2)~p61+p65+p66, data=DT)
mod
## Logistic Regression Model
## 
## lm(formula = as.factor(CR2) ~ p61 + p65 + p66, data = D T6)## 
## Model Likelihood Discrimination Rank Discr
im. 
## Ratio Test Indexes Indexes 
## Obs 267 LR chi2 17.94 R2 0.089 C 0.
645 
## (0,5.9] 100 d.f. 3 g 0.603 Dxy 0.
290 
## (5.9,10] 167 Pr(> chi2) 0.0005 gr 1.828 gamma 0.
344 
## max |deriv| 3e-13 gp 0.135 tau-a 0.
136 
## Brier 0.219 
## 
\# # Coef S.E. Wald Z Pr(>|Z|)
## Intercept -0.0315 0.3308 -0.10 0.9242
```
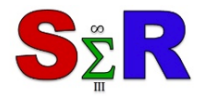

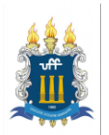

```
## p61=1 -0.6508 0.2736 -2.38 0.0174 
## p65=1 0.7091 0.2631 2.70 0.0070 
## p66=1 0.7714 0.3046 2.53 0.0113 
## 
coeficientes=cbind(mod$coeff[2:4], exp(mod$coeff[1:4]),exp(mod$coeff[1:4])
-1 )
colnames(coeficientes)=c("Beta", "exp(Beta)", "exp(Beta)-1")
coeficientes
## Beta exp(Beta) exp(Beta)-1
## Intercept -0.6508349 0.9690126 -0.03098741
## p61=1 0.7090815 0.5216101 -0.47838992
## p65=1 0.7713692 2.0321239 1.03212387
## p66=1 -0.6508349 2.1627255 1.16272548
    #Testando a Multicolinearidade
vif(mod) #valores devem ser menores ou iguais a 10
## p61=1 p65=1 p66=1 
## 1.017470 1.010242 1.025573
probabilidade=predict(mod, data=DT6, type="fitted")
preditor=round(probabilidade)
newdat <- data.frame( CR2 = c(rep("(5.9,10]",8)), p61= c(0,0,0,0,1,1,1,1)
, p65= c(0,0,1,1,0,0,1,1), p66= c(0,1,0,1,0,1,0,1))
newdat <- cbind(newdat[,2:4], probCR6mais=round(predict(mod, newdat, type 
= "fitted"),2), probCRmenos6=1-round(predict(mod, newdat, type = "fitted")
,2), OR=round(round(predict(mod, newdat, type = "fitted"),2)/(1-round(pred
ict(mod, newdat, type = "fitted"),2)),2))
##show first few rows
newdat
## p61 p65 p66 probCR6mais probCRmenos6 OR
## 1 0 0 0 0.49 0.51 0.96
## 2 0 0 1 0.68 0.32 2.13
## 3 0 1 0 0.66 0.34 1.94
## 4 0 1 1 0.81 0.19 4.26
## 5 1 0 0 0.34 0.66 0.52
## 6 1 0 1 0.52 0.48 1.08
## 7 1 1 0 0.51 0.49 1.04
## 8 1 1 1 0.69 0.31 2.23
```